## **AP Computer Science** Mr Hanley

**[The Hood](http://mrhanleyc.com/)**

**Operator Practice**

**Ver: 2.01 Last Updated:8/9/2021 4:35 PM**

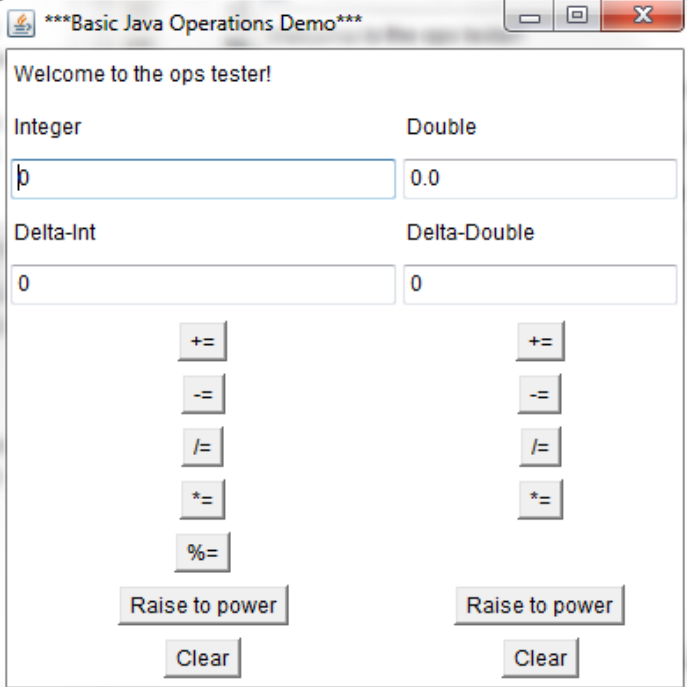

## **Assignment 2:Operator Practice**

**Binary Ones Comp Twos Comp**

Develop a visual app that demonstrates the use of 6 different math operators. Allow the user to enter an integer into one field and a double into another field. Then provide an integer field underneath the original field with the label Delta Int and a double field underneath the original double field with a label called Delta Double. The user should be able to enter values into the delta fields and then click on a choice of buttons. Integer buttons should include Clear,  $+=, -=, *=, 9/0=$ , and power. Upon hitting one of those buttons, the **original** number should be OVER-WRITTEN.

For example, if the user hits the  $+=$  button underneath the integers in the above example, then the Integer field should be updated with  $15+3 = 18$ . Clear should clear the appropriate fields (both the int fields or both double fields)

BEWARE: Math.pow() will not return an int, only a double, so you must TYPECAST the result that comes back, such as int result = (int) Math.pow(base, exp);

**NOTE: Check for divide by zero bug if they are using %=, /= int or /= double and give them a warning message if they are about to do this.**

**NO RED AT THE BOTTOM OF THE NETBEANS CONSOLE – YOU WILL LOSE POINTS FOR THIS -> MAKE SURE YOU HANDLE DIVIDE BY ZERO**

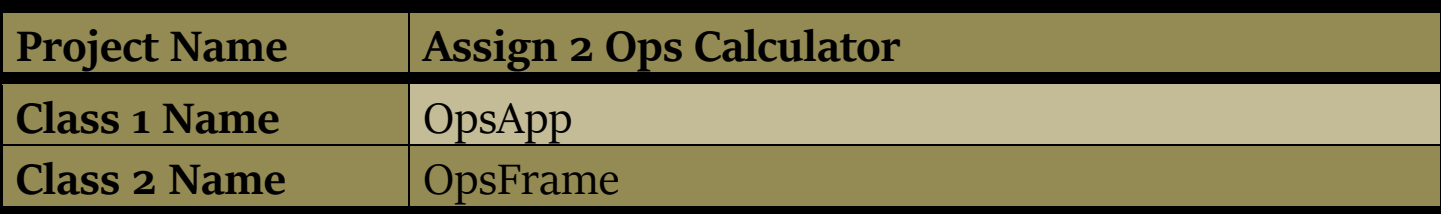

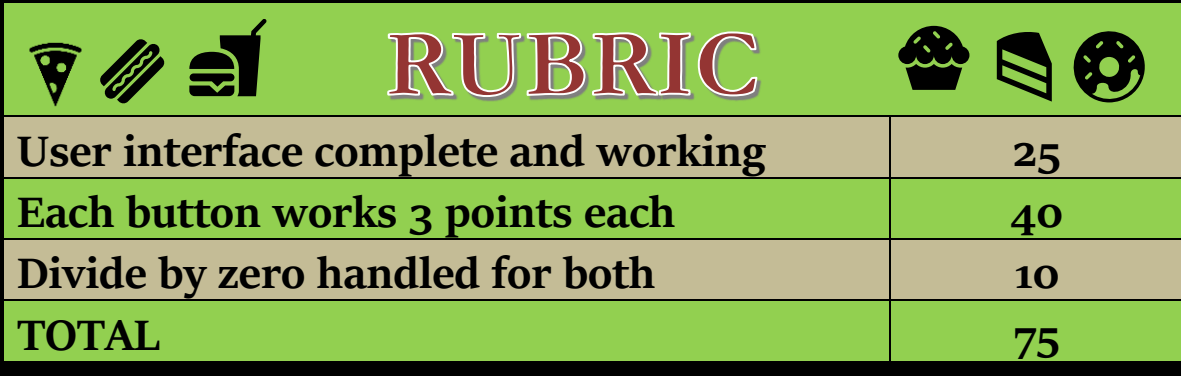

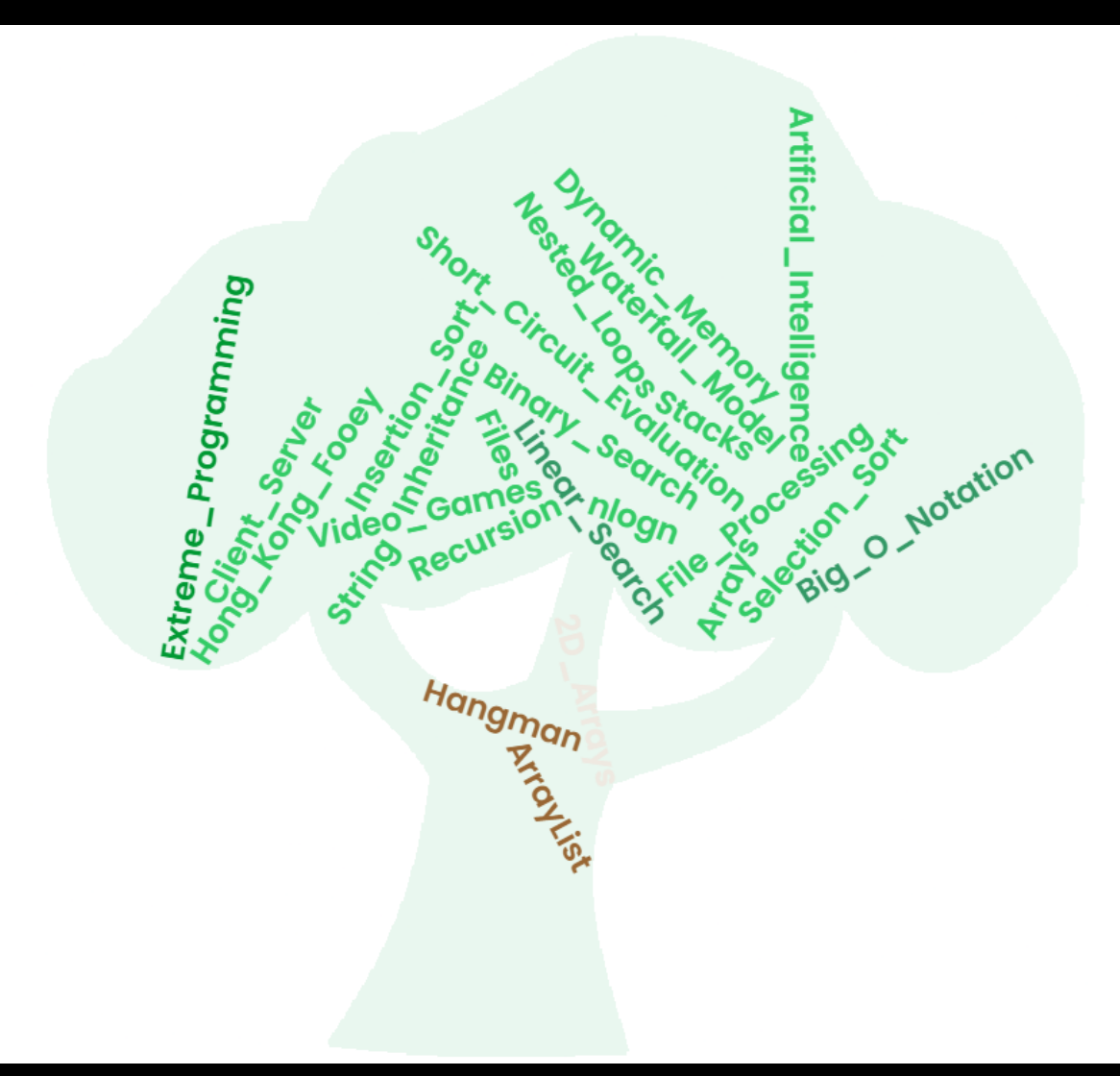